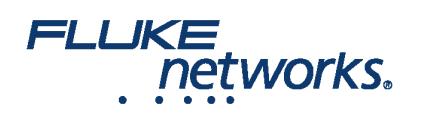

# Fluke Networks Versiv™ Training Resources

#### DSX CableAnalyzer™

**DSX CableAnalyzer™ Accelerates every step of the copper certification process**

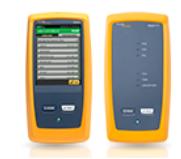

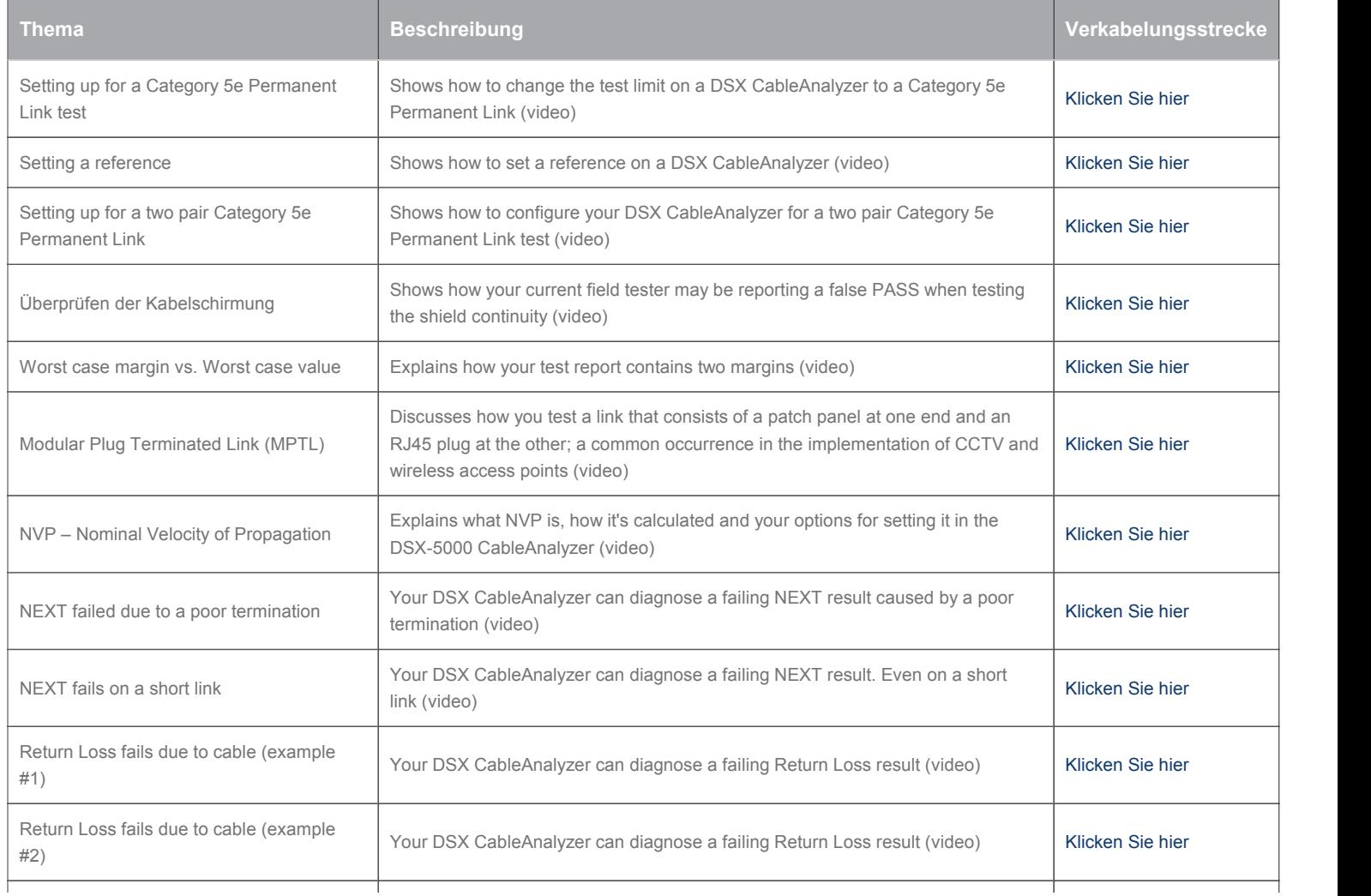

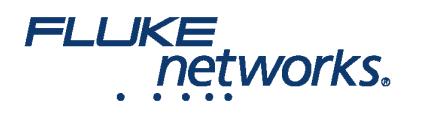

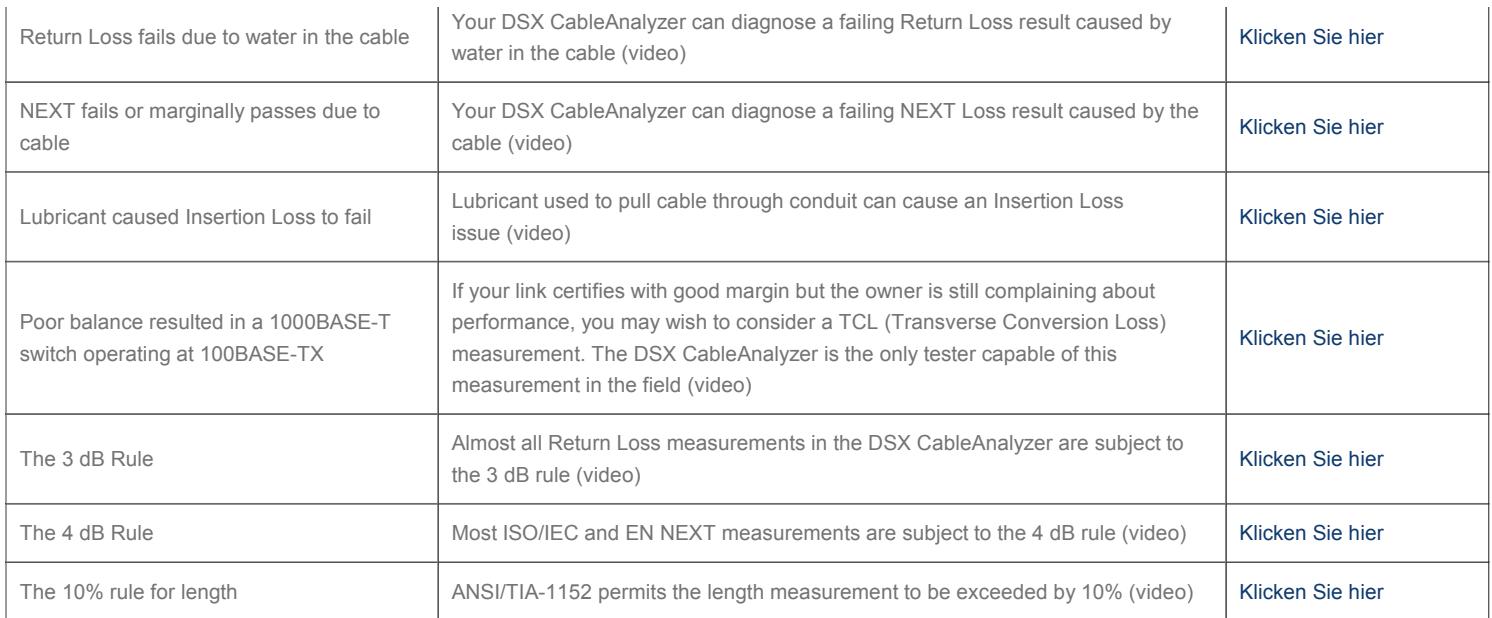

#### CertiFiber® Pro-Testsatz für die optische Dämpfung

**CertiFiber® Pro Optical Loss Test Set**

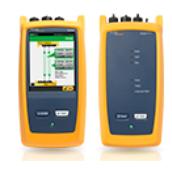

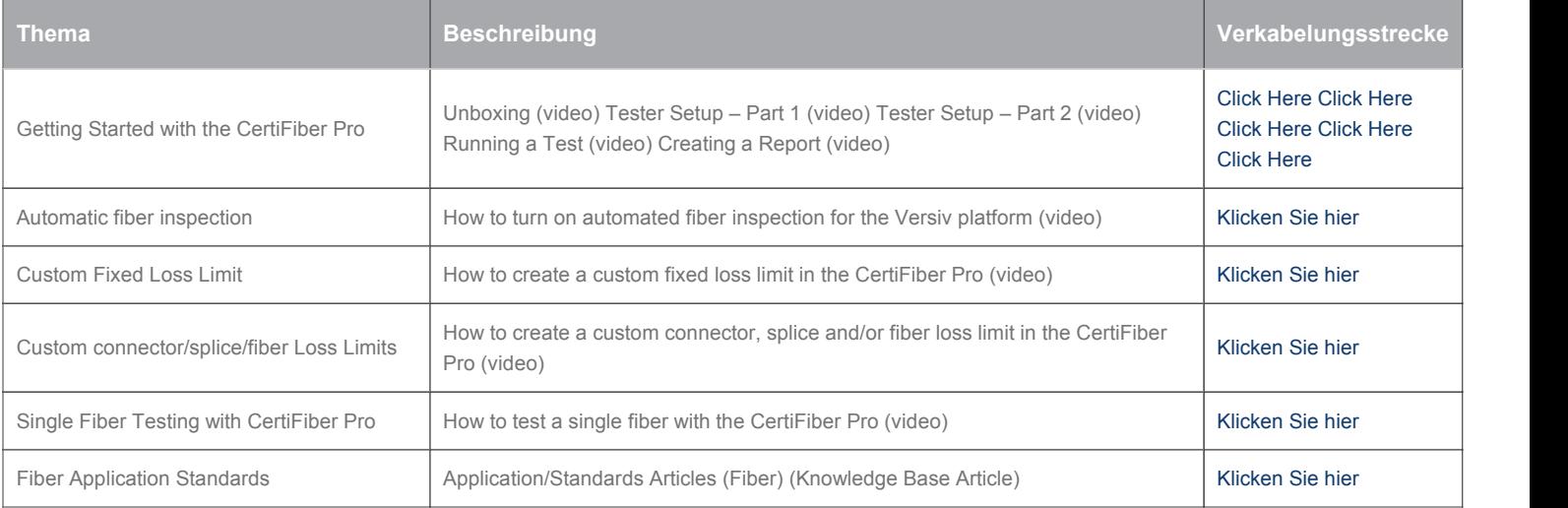

#### FI-7000 FiberInspector Pro

**FI-7000 FiberInspector™ Pro 1-second automated PASS/FAIL certication of fiber optic connector end-faces**

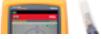

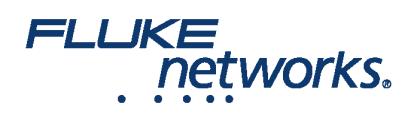

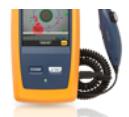

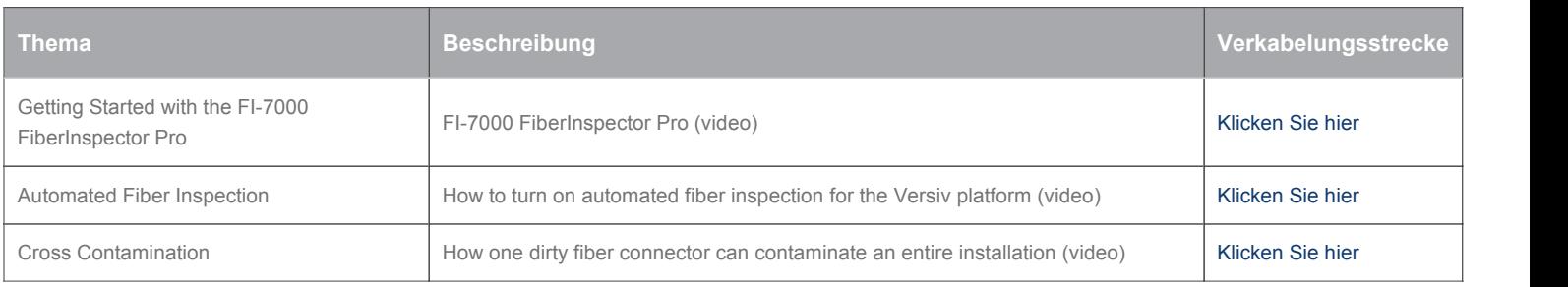

### OptiFiber Pro

**OptiFiber® Pro OTDR Built for the Enterprise**

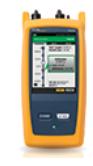

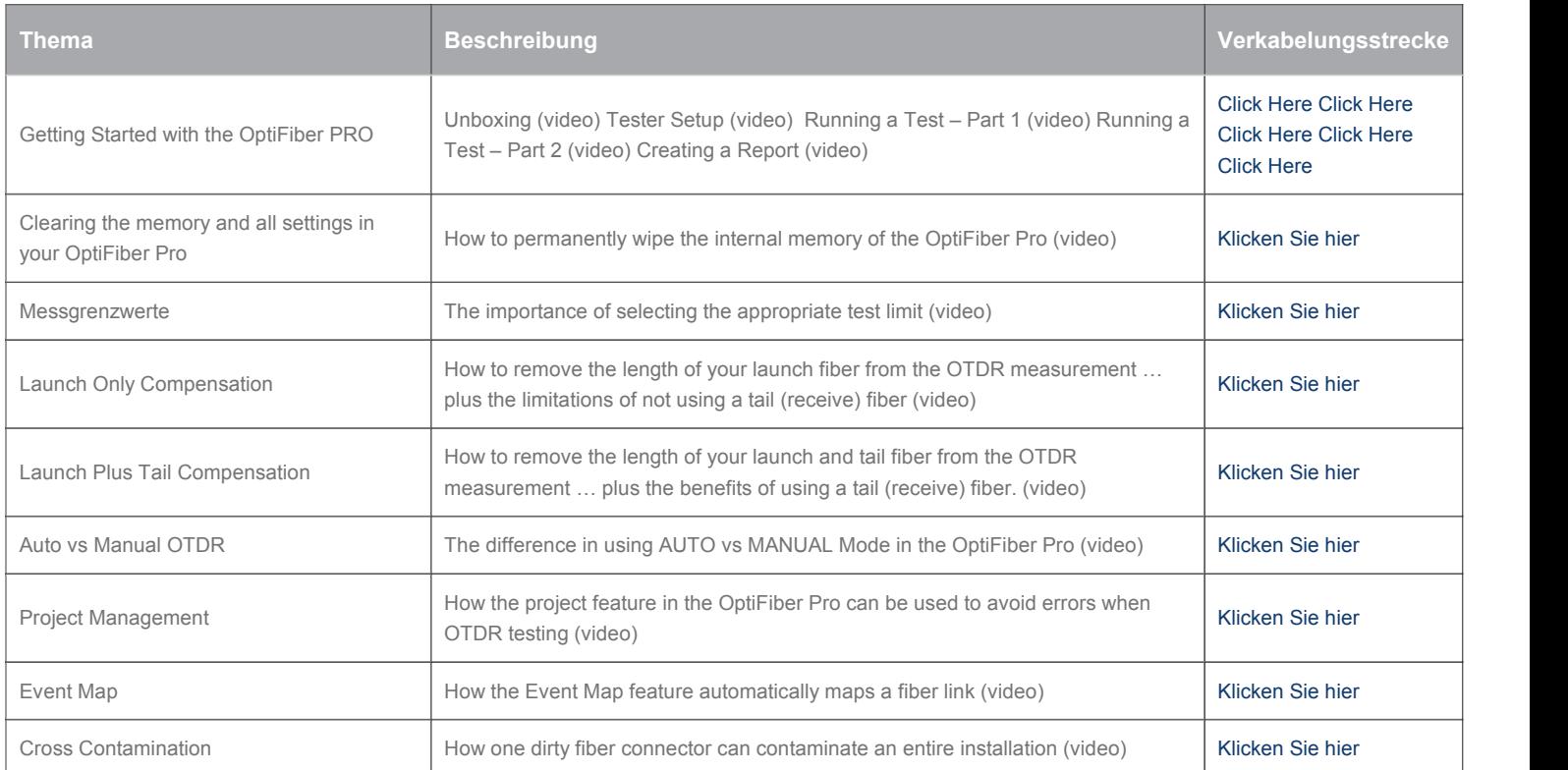

### Versiv Knowledge Base

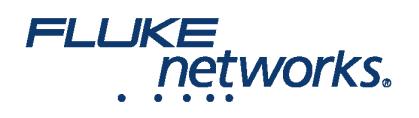

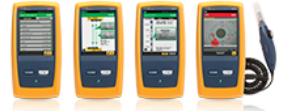

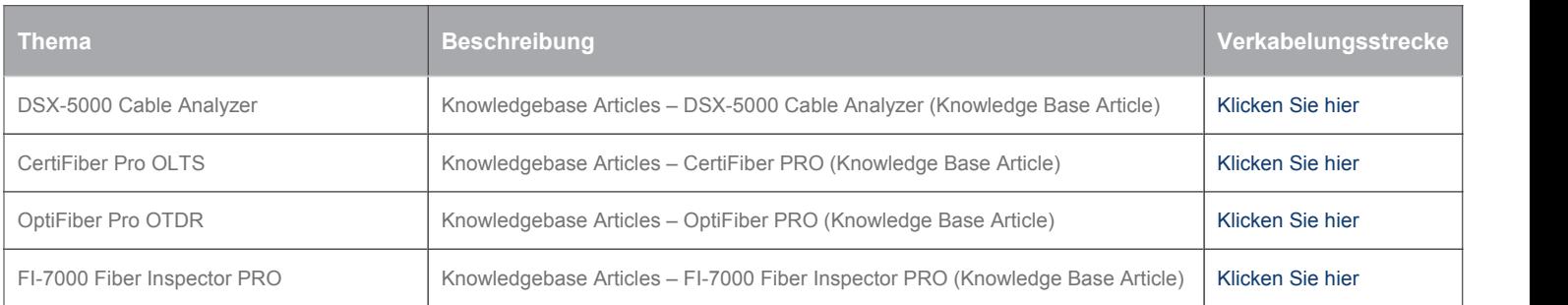

#### Versiv Technical Reference Handbook

#### **Versiv™ Cabling Certification Product Family**

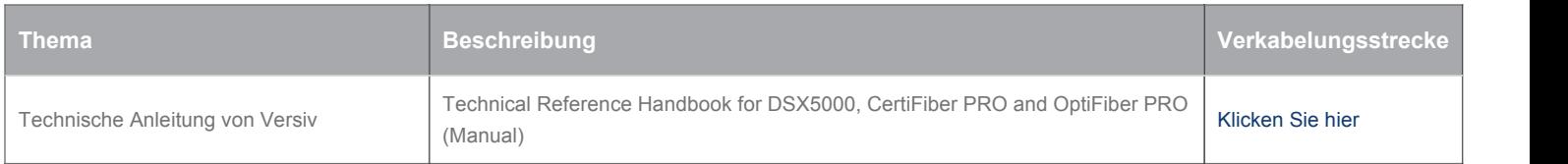

#### LinkWare Live

**LinkWare™ Live Certification Management**

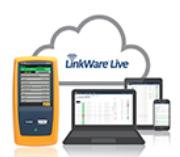

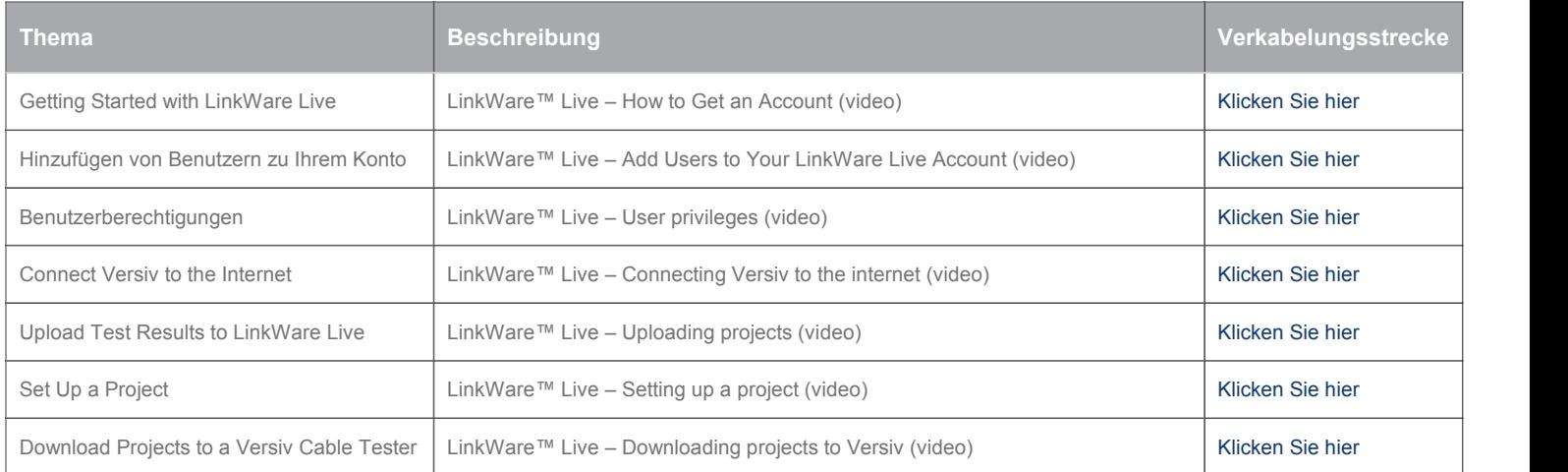

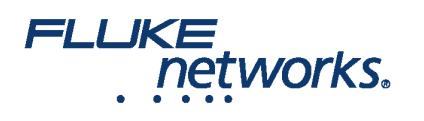

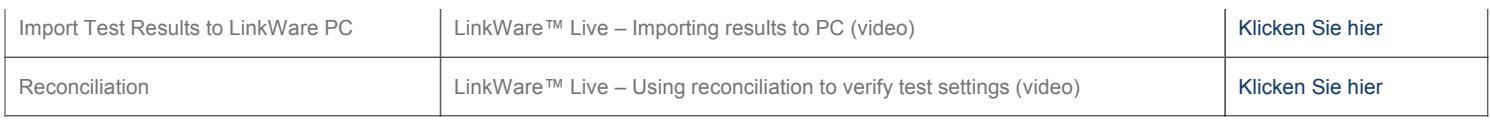

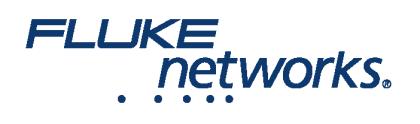

# Über Fluke Networks

Fluke Networks ist ein weltweit führender Anbieter von Tools zur Zertifizierung, Fehlersuche und Installation für Experten, die wichtige Netzwerkverkabelungsinfrastrukturen installieren und warten. Von der Installation der fortschrittlichsten Rechenzentren bis hin zur Wiederherstellung von Diensten bei schlechten Wetterbedingungen – unsere Kombination aus unschlagbarer Verlässlichkeit und unvergleichlicher Leistung stellt sicher, dass Aufträge effizient erledigt werden können. Zu den Top-Produkten des Unternehmens zählt das innovative LinkWare™ Live, die weltweit führende, Cloud-verbundene Lösung für Kabelzertifizierung mit bisher über vierzehn Millionen hochgeladenen Messergebnissen.

+ 1-800-283-5853 (US & Canada)

1-425-446-5500 (International)

http://www.flukenetworks.com

Descriptions, information, and viability of the information contained in this document are subject to change without notice.

Revised: 20. Mai 2020 5:19 PM Literature ID:

© Fluke Networks 2018